## CSE 121 – Lesson 13

Miya Natsuhara

Autumn 2023

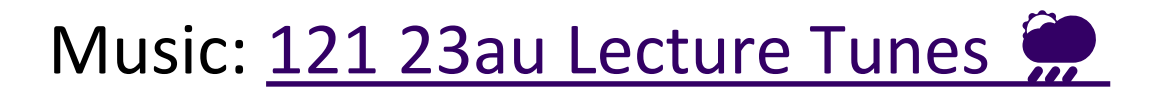

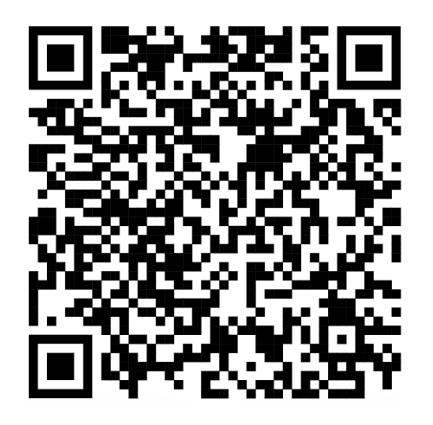

#### **sli.do #cse121**

G ALLEN SCHOOL

MPUTER SCIENCE & ENGINEERING

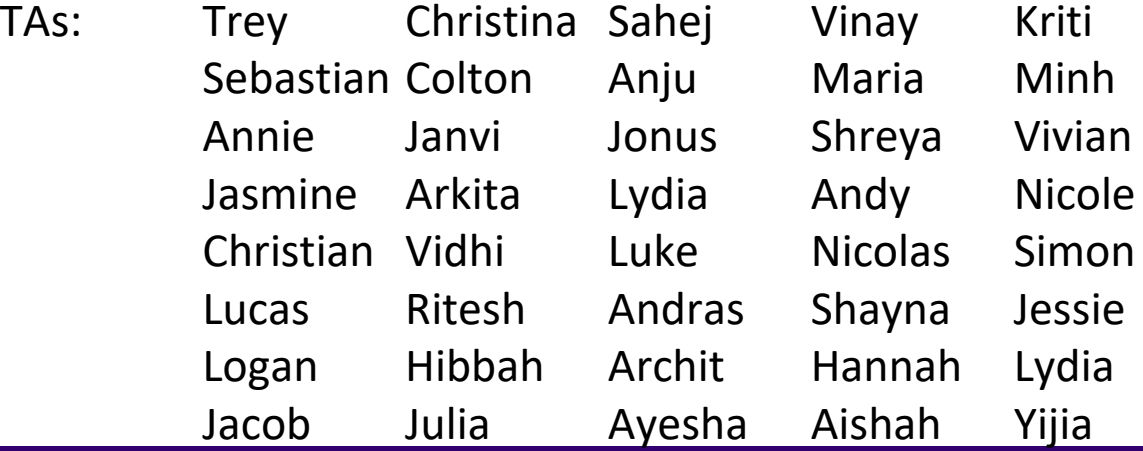

#### Announcements, Reminders

- C3 will be released later today
	- Due Tuesday, Nov 21
- Quiz 2 tomorrow in Quiz Sections!
	- Conditionals, while Loops, User Input (Scanner)
- Next week:
	- Tuesday: section cancelled
	- Wednesday: lecture optional (Lead TA Nic will be teaching!)
	- Thursday, Friday: University holidays (campus is closed)
	- IPL: reduced staffing Mon, Tues, Wed (maybe partial day); closed Thurs-Sun
- Final Exam: **Wednesday, December 13 12:30pm-2:20pm**

#### Formative Feedback: Closing the Loop

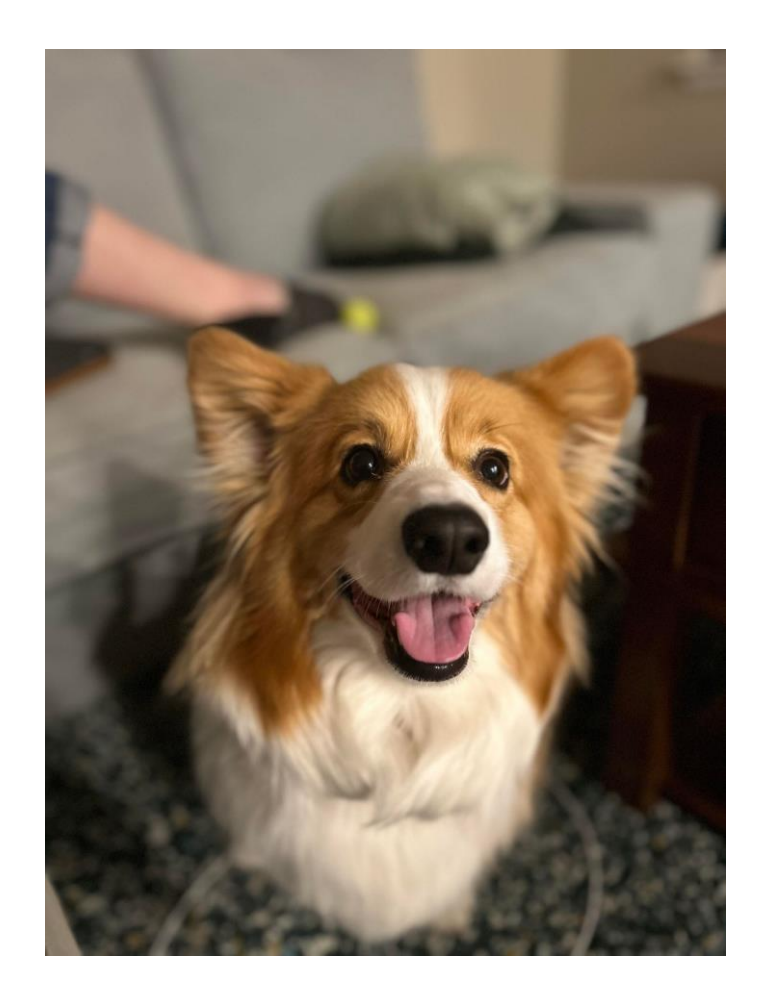

The Good…

- Resubmission Opportunities
- Pre-Class Work
- In-Class Demos & Slido Questions
- Quiz Sections
- IPL

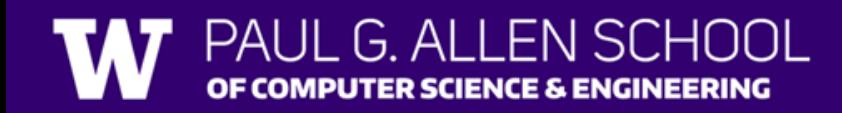

#### Formative Feedback: Closing the Loop

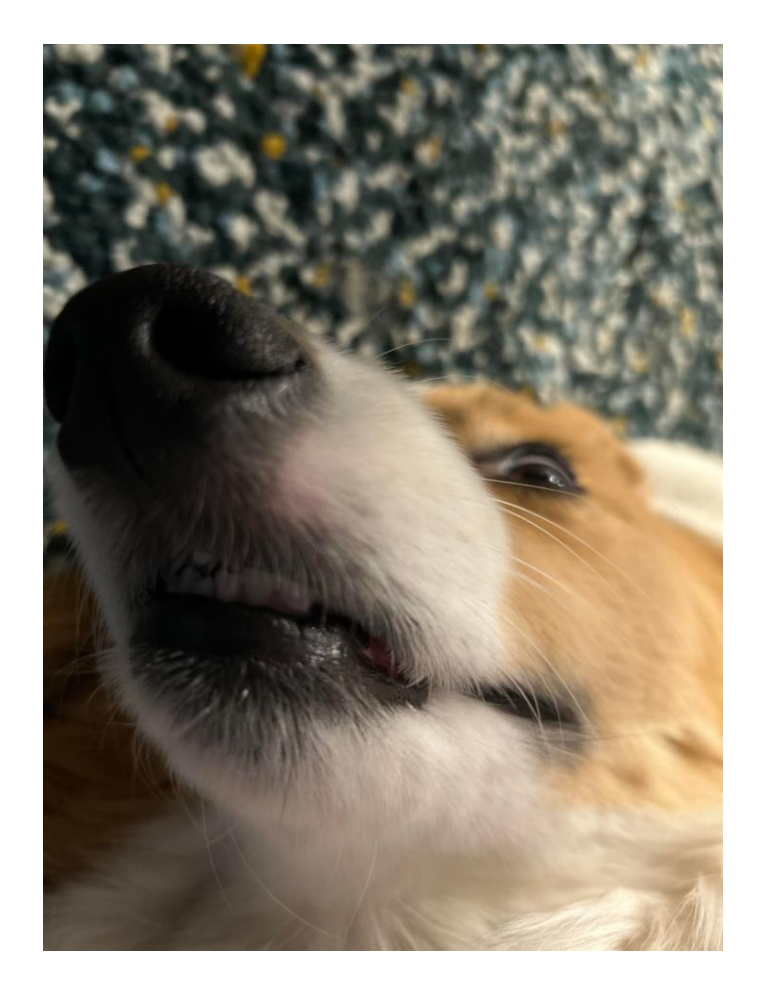

Suggestions…

- More practice problems for Quizzes
- Vocabulary List
	- Post requests in the pinned Ed post!
- Approximations of how long an assignment should take…
	- Tell us why in the (other) pinned Ed post!

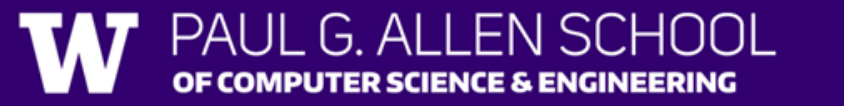

#### Formative Feedback: Closing the Loop

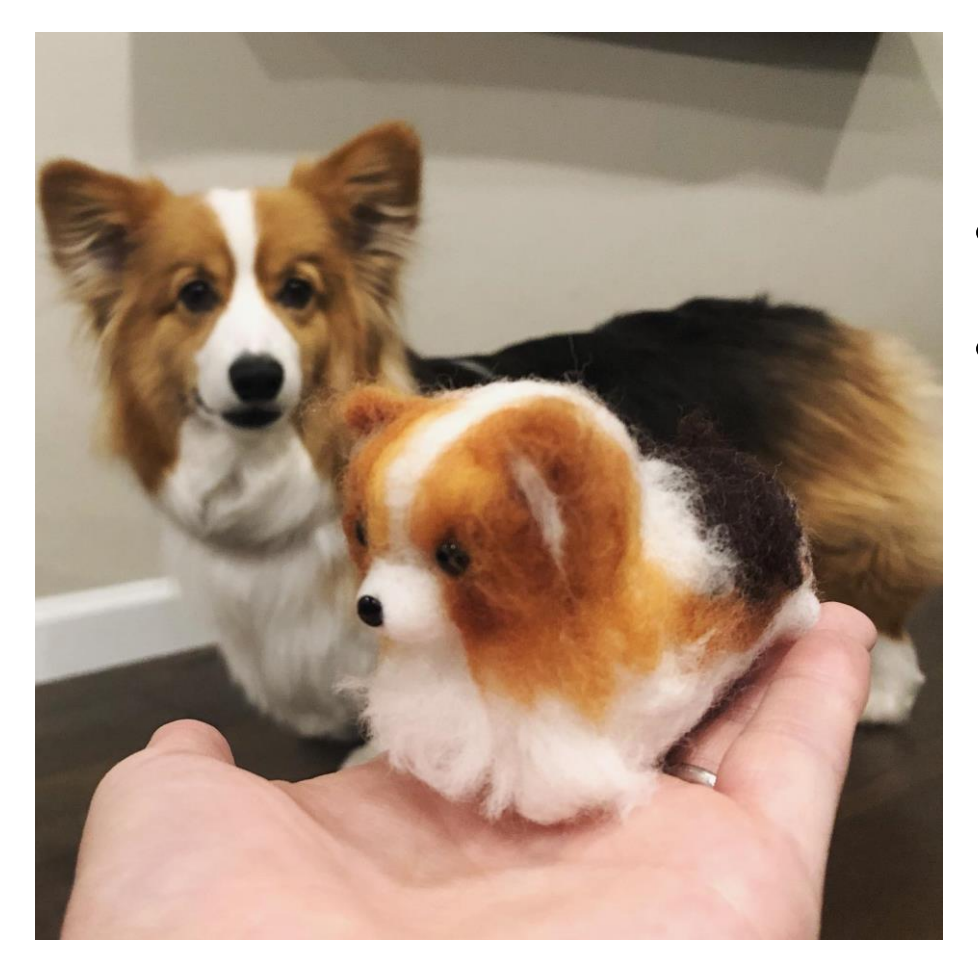

#### Reminders…

- Practice Problems & Resources tab
- Reading technical specifications is a skill!
	- For those curious...[this](https://www.open-std.org/jtc1/sc22/wg21/docs/papers/2018/p0355r7.html) was one of my technical specification at Microsoft…

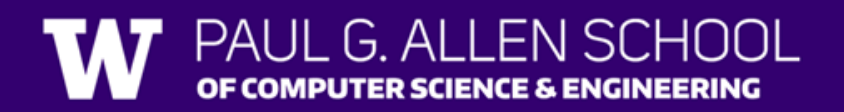

### **(PCM) Arrays**

- Elements (must all be the same type)
- Indices (starting at 0)
- Must decide size when created
- arr. length to get arr's length
- Arrays.toString(arr) to get a nice String version

 $int[]$  arr = new int $[4]$ ;

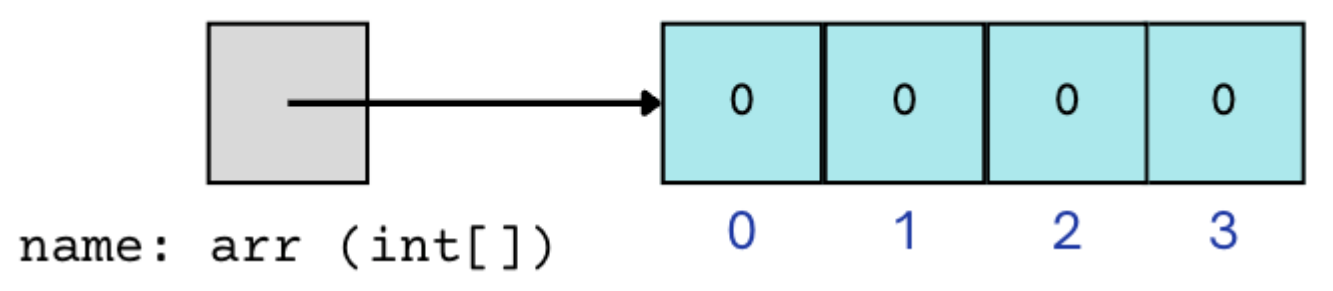

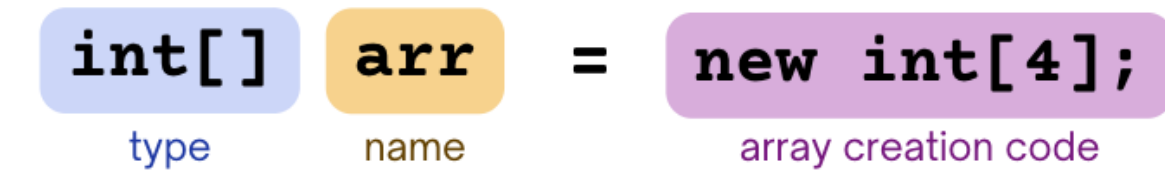

### **(PCM) Array Traversal Pattern**

for (int  $i = 0$ ;  $i < arr.length$ ;  $i++)$  { // do something with arr[i] }

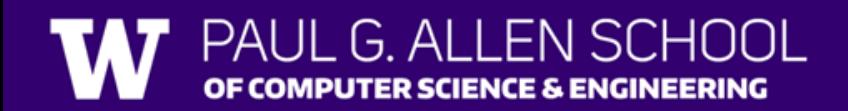

# Poll in with your answer!

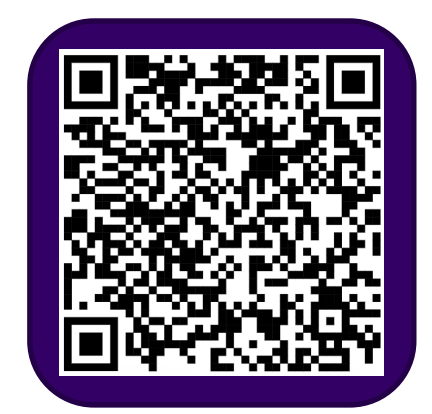

How can we get the last element of an array arr?

> A.arr[arr.length()] B.arr[length()] C.arr[arr.length]  $D.array[arr.length() -1]$ E.arr[arr.length - 1]

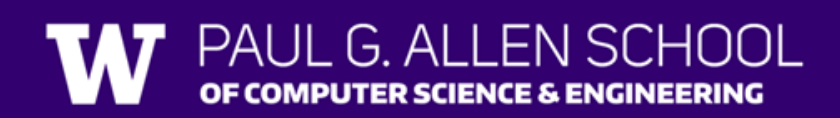